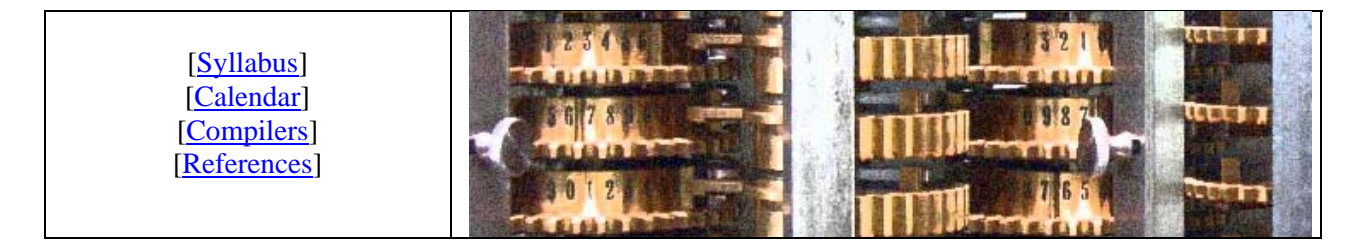

## **Physics 5 – Spring '11 – Assignment #2 - Bin2Dec**

Study the following as part of this assignment

- 1. **Algorithm 1.2,** *Conversion from Binary to Decimal*, and **Algorithm 1.3,** *Conversion from Binary to Decimal by Horner's Method* on page 5 of FCC++.
- 2. §2.9 *The Standard Library*, on pages 32 and 33 of FCC++, including the <cmath> file.
- 3. The for statement introduced in §3.8 on page 51 of FCC++.
- 4. §5.1 and §5.2 on pages 88 and 89 of FCC++, describing how to define, traverse and initialize an array. (Note that EXAMPLE 5.2 contains a syntax error. It should be  $sqrt(10.0*i)$ , with rounded parentheses, not square brackets. This is a function in the <cmath> file.)

Now, consider the C++ code below, which purports to implement Algorithm 1.2 in C++.

```
int main() 
{ 
       double dec = 0.;
       // b will hold the binary number 10111011 
       //(note that it's backwards with the least significant digit first) 
       double b[8] = \{1.,1.,0.,1.,1.,1.,0.,1.\}cout \langle \rangle " \ndec is initially = " \langle \rangle dec;
       for(int i=0;i<8;i++)
        { 
              dec += b[i]*pow(2., i); // inefficient!
              cout << endl << "dec is increased by b[" << i << "]*"
                    \langle 2.4, i \rangle \langle 2.4, i \rangle \langle 2.4, i \rangle \langle 2.4, i \rangle << " to " << dec; 
        } 
       cout \langle \cdot \rangle "\n\nSo the binary number ";
       for (int i=7;i>=0;i--) cout << b[i];
        cout << " is " << dec << " in decimal " << endl; 
}
```
This program has some debugging code built into it so you can see more of what is happening while it's happening. The output of this code is

dec is initially = 0 dec is increased by  $b[0]*1 = 1*1$  to 1 dec is increased by  $b[1]*2 = 1*2$  to 3 dec is increased by  $b[2]*4 = 0*4$  to 3 dec is increased by  $b[3]*8 = 1*8$  to 11 dec is increased by  $b[4]*16 = 1*16$  to 27 dec is increased by  $b[5]*32 = 1*32$  to 59 dec is increased by  $b[6]*64 = 0*64$  to 59 dec is increased by  $b[7]*128 = 1*128$  to 187 So the binary number 10111011 is 187 in decimal Copy this code into your compiler and get it to work. Note that you'll need both the <iostream> and <cmath> files from the Standard Library. Try modifying parts of it to help understand how it works.

Next, consider the C++ code below, which is significantly improved, but not quite Horner's method.

```
int main() 
{ 
      int dec = 0.i// b will hold the binary number 10111011 
      //(note that it's backwards with the least significant digit first) 
      int b[8]=\{1,1,0,1,1,1,0,1\};int power of 2 = 1;
      cout \langle \rangle "\ndec is initially = " \langle \rangle dec;
      for(int i=0;i<8;i++)
       { 
             dec += b[i]*power of 2; // first multiplication
              cout << endl << "dec is increased by b[" << i << "]*" 
                   \prec power_of_2 \prec " = " \prec b[i] \prec "*"
                    << power_of_2 << " to " << dec; 
             power_of_2 *= 2; // second multiplication
       } 
      cout \langle \rangle "\n\nSo the binary number ";
      for (int i=7;i>=0;i--) cout << b[i];
       cout << " is " << dec << endl; 
}
```
The output of this code is identical to that of the previous program (check this by modifying your program) but the program does not require the <cmath> file and doesn't use the pow() function which won't take the first argument as an int. Thus the program itself is much shorter (no <cmath> header, requires less memory (int types instead of double) and runs faster (multiplication is quicker than exponentiation).

Horner's method (algorithm 1.3) significantly improves on this by doing about half as many multiplications.

```
int main() 
{ 
      // b will hold the binary number 10111011 
      //(note that it's backwards with the least significant digit first) 
      int b[8]=\{1,1,0,1,1,1,0,1\};int dec = b[7];
      cout \langle \rangle " \ndec is initially = " \langle \rangle dec;
      for(int i=6; i>=0; i--)
       { 
             cout << "\n2*" << dec << " + " << b[i] << " = ";
             dec = 2*dec+b[i]; //Horner's method
              cout << dec; 
       } 
      cout \langle \cdot \rangle "\n\nSo the binary number ";
      for (int i=7;i>=0;i=-) cout << b[i];
       cout << " is " << dec << endl; 
}
```
The output of this code is

```
dec is initially = 1 
2*1 + 0 = 22*2 + 1 = 52*5 + 1 = 112*11 + 1 = 232*23 + 0 = 462*46 + 1 = 932*93 + 1 = 187So the binary number 10111011 is 187 in decimal form
```
Your assignment, should you choose to accept it, is to write a  $C_{++}$  program that will prompt the user for a number less than 256, convert that number to a binary number which is stored in an array of 8 digits, display that number and then use Horner's method to convert it back into decimal. There is a WikiHow on converting a decimal to binary which may help. The output of your program should look something like this:

```
Please enter a non-negative integer less than 256: 
187 
The decimal equivalent of 187 is 10111011 
Horner's method converts this back to 187
```
As discussed in class, Horner's algorithm extends to evaluating more general polynomial forms. To see this, note that Horner's form of the binary representation of 187:

$$
101110112 = 1 \times 27 + 0 \times 26 + 1 \times 25 + 1 \times 24 + 1 \times 23 + 0 \times 22 + 1 \times 2 + 1
$$
  
\n=  $(1 \times 26 + 0 \times 25 + 1 \times 24 + 1 \times 23 + 1 \times 22 + 0 \times 2 + 1)2 + 1$   
\n=  $((1 \times 25 + 0 \times 24 + 1 \times 23 + 1 \times 22 + 1 \times 2 + 0)2 + 1)2 + 1$   
\n=  $((1 \times 24 + 0 \times 23 + 1 \times 22 + 1 \times 2 + 1)2 + 0)2 + 1)2 + 1$   
\n=  $((((1 \times 23 + 0 \times 22 + 1 \times 2 + 1)2 + 1)2 + 0)2 + 1)2 + 1$   
\n=  $((((1 \times 22 + 0 \times 2 + 1)2 + 1)2 + 1)2 + 0)2 + 1)2 + 1$   
\n=  $(((((1 \times 2+0)2+1)2+1)2+0)2+1)2+1)$ 

Can be generalized to an arbitrary seventh degree polynomial:

$$
p(x) = a_7 x^7 + a_6 x^6 + a_5 x^5 + a_4 x^4 + a_3 x^3 + a_2 x^2 + a_1 x + a_0
$$
  
=  $\left( \left( \left( \left( \left( (a_7 x + a_6) x + a_5) x + a_4 \right) x + a_3 \right) x + a_2 \right) x + a_1 \right) x + a_0 \right)$ 

So the algorithm suggested by this is to start with the leading term  $a_n$  and then repeatedly (1) multiply by *x* and (2) add the next  $a_{n-1}$ .

To reverse this, (1) put the remainder after division by *x* in the next significant digit and (2) divide by *x*.